Государственное бюджетное профессиональное образовательное учреждение Республики Адыгея «Адыгейский педагогический колледж им. Х. Андрухаева»

Кагазежев Мурат Нурбиевич 12:06:27 +03'00' Digitally signed by Кагазежев Мурат Нурбиевич Date: 2024.03.25

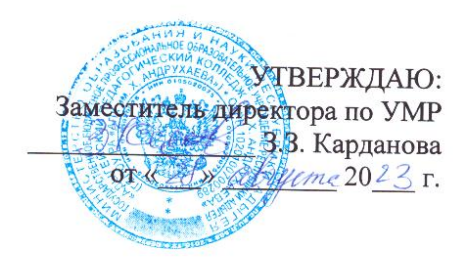

#### РАБОЧАЯ ПРОГРАММА УЧЕБНОЙ ДИСЦИПЛИНЫ

### ОП.07 ИНФОРМАТИКА И ИНФОРМАЦИОННО-КОММУНИКАЦИОННЫЕ ТЕХНОЛОГИИ В ПРОФЕССИОНАЛЬНОЙ ДЕЯТЕЛЬНОСТИ

по специальности 44.02.02 Преподавание в начальных классах

> г. Майкоп, 2023

Рабочая программа учебной дисциплины ОП.07 Информатика и информационнокоммуникационные технологии в профессиональной деятельности разработана в соответствии с:

- Федеральным законом от 29 декабря 2012 г. №273-ФЗ «Об образовании в Российской Федерации»:

- Приказом Минпросвещения России от 08 апреля 2021 г. № 153 «Об утверждении Порядка разработки примерных основных образовательных программ среднего профессионального образования, проведения их экспертизы и ведения реестра примерных основных образовательных программ среднего профессионального образования»;

- Приказом Минпросвещения России от 17 августа 2022 г. № 742 «Об утверждении федерального государственного образовательного стандарта среднего профессионального образования по специальности 44.02.02 Преподавание в начальных классах»;

- Приказом Минпросвещения Российской Федерации от 24 августа 2022 г. № 762 «Об утверждении Порядка организации и осуществления образовательной деятельности образовательным программам среднего  $\overline{\mathsf{m}}$ профессионального образования» (зарегистрирован Министерством юстиции Российской Федерации 21 сентября 2022г., регистрированный № 70167);

-<br>- Приказом Министерства труда и социальной защиты Российской Федерации от 18 октября 2013 года № 544н «Об утверждении профессионального стандарта «Педагог (педагогическая деятельность в сфере дошкольного, начального общего, основного общего, среднего общего образования) (воспитатель, учитель)»,

- Локальными актами ГБПОУ РА «АПК им. Х. Андрухаева» : Положение о разработке и утверждении основных профессиональных образовательных программ;

- Положение о текущем контроле успеваемости и промежуточной аттестации обучающихся.

Организация-разработчик: Государственное бюджетное профессиональное образовательное учреждение Республики Адыгея «Адыгейский педагогический колледж им. Х. Андрухаева».

Составители: Постарнакова И.В., Шишхова З.Р., преподаватели Государственного бюджетного профессионального образовательного учреждения Республики Адыгея «Адыгейский педагогический колледж им. Х. Андрухаева».

Рецензент: Меретукова С.К. кандидат экономических наук, доцент кафедры информационной безопасности и прикладной информатики; преподаватель ФГБОУ ВО «MITY».

Рассмотрено и одобрено на заседании П(Ц)К преподавателей естественноматематического цикла. Протокол №  $\neq$  от «  $=$  8 »  $\circ$ 2023 г. Председатель П(Ц)К Вернигорова И.Ю./ A

 $\overline{2}$ 

## **СОДЕРЖАНИЕ**

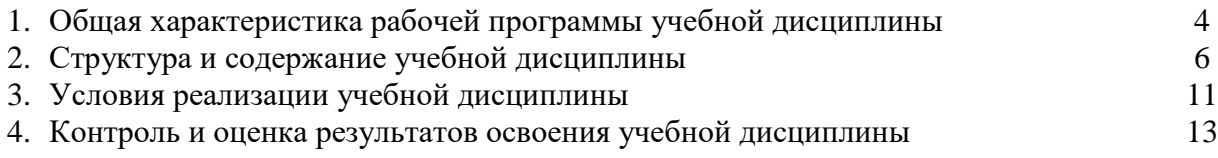

### **1. ОБЩАЯ ХАРАКТЕРИСТИКА РАБОЧЕЙ ПРОГРАММЫ УЧЕБНОЙ ДИСЦИПЛИНЫ**

#### **1.1. Место дисциплины в структуре образовательной программы СПО**

Учебная дисциплина ОП.07 Информатика и информационно-коммуникационные технологии в педагогической деятельности является обязательной частью общепрофессионального цикла образовательной программы в соответствии с ФГОС СПО по специальности 44.02.02 Преподавание в начальных классах.

Особое значение дисциплина имеет при формировании и развитии ОК 02, ОК 05, ОК 09.

### **1.2. Цель и планируемые результаты освоения учебной дисциплины:**

В рамках программы учебной дисциплины обучающимися осваиваются умения и знания

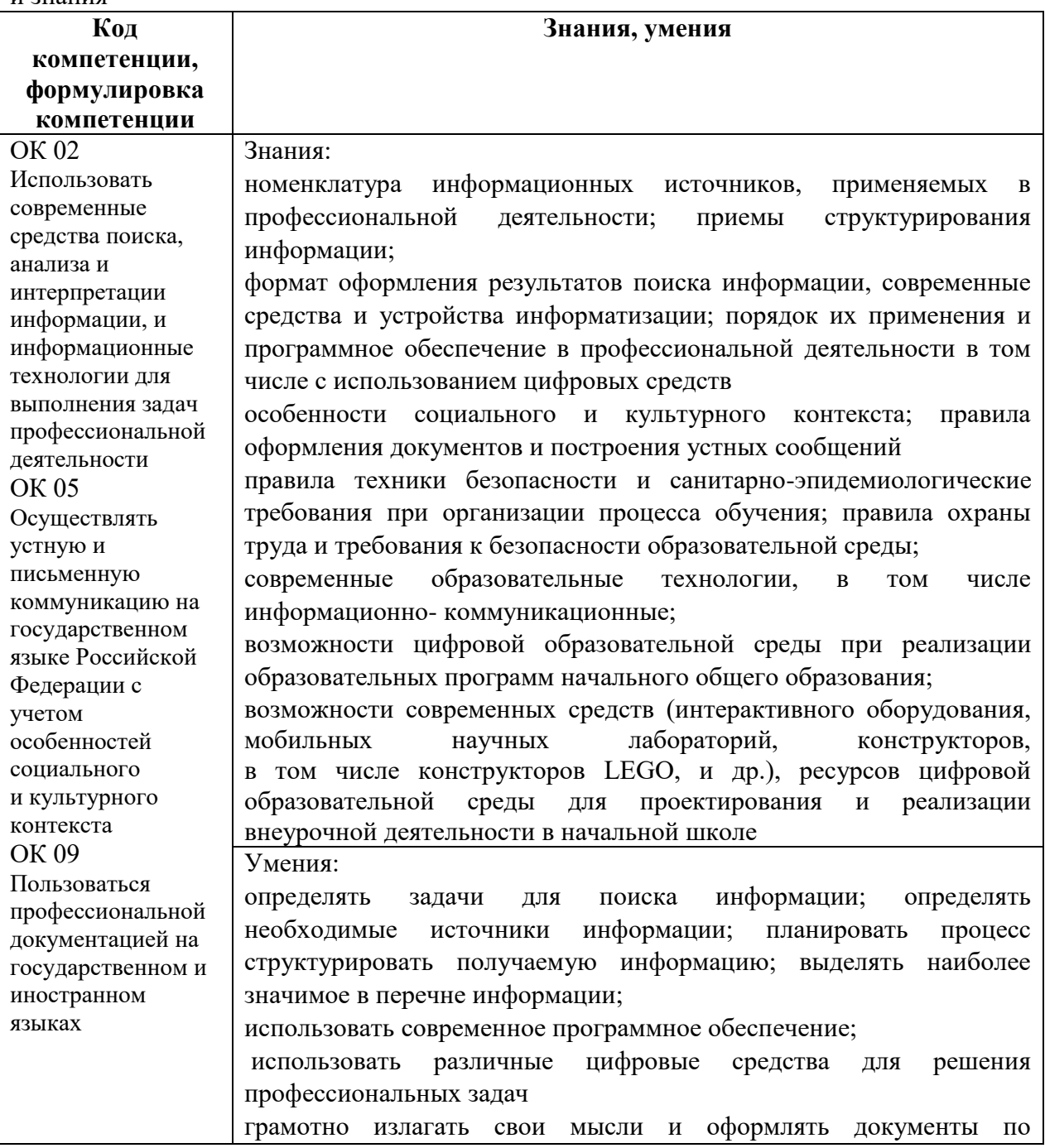

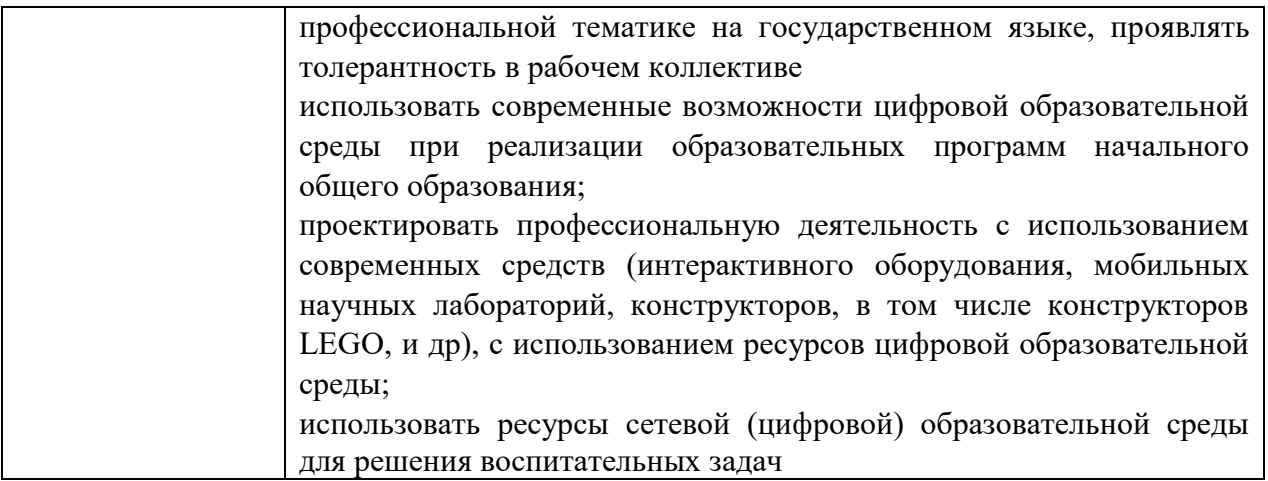

# **2. СТРУКТУРА И СОДЕРЖАНИЕ УЧЕБНОЙ ДИСЦИПЛИНЫ**

## **2.1. Объем дисциплины и виды учебной работы**

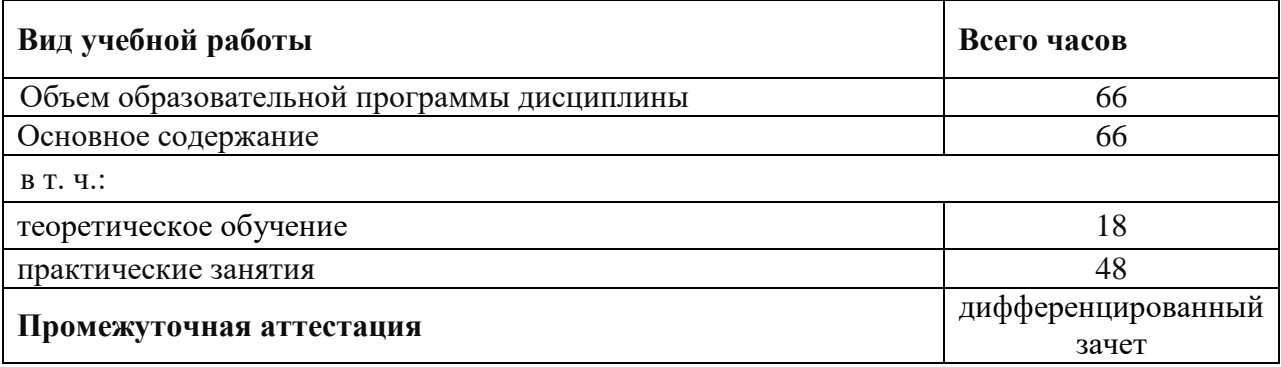

### **2.2.Тематический план и содержание дисциплины**

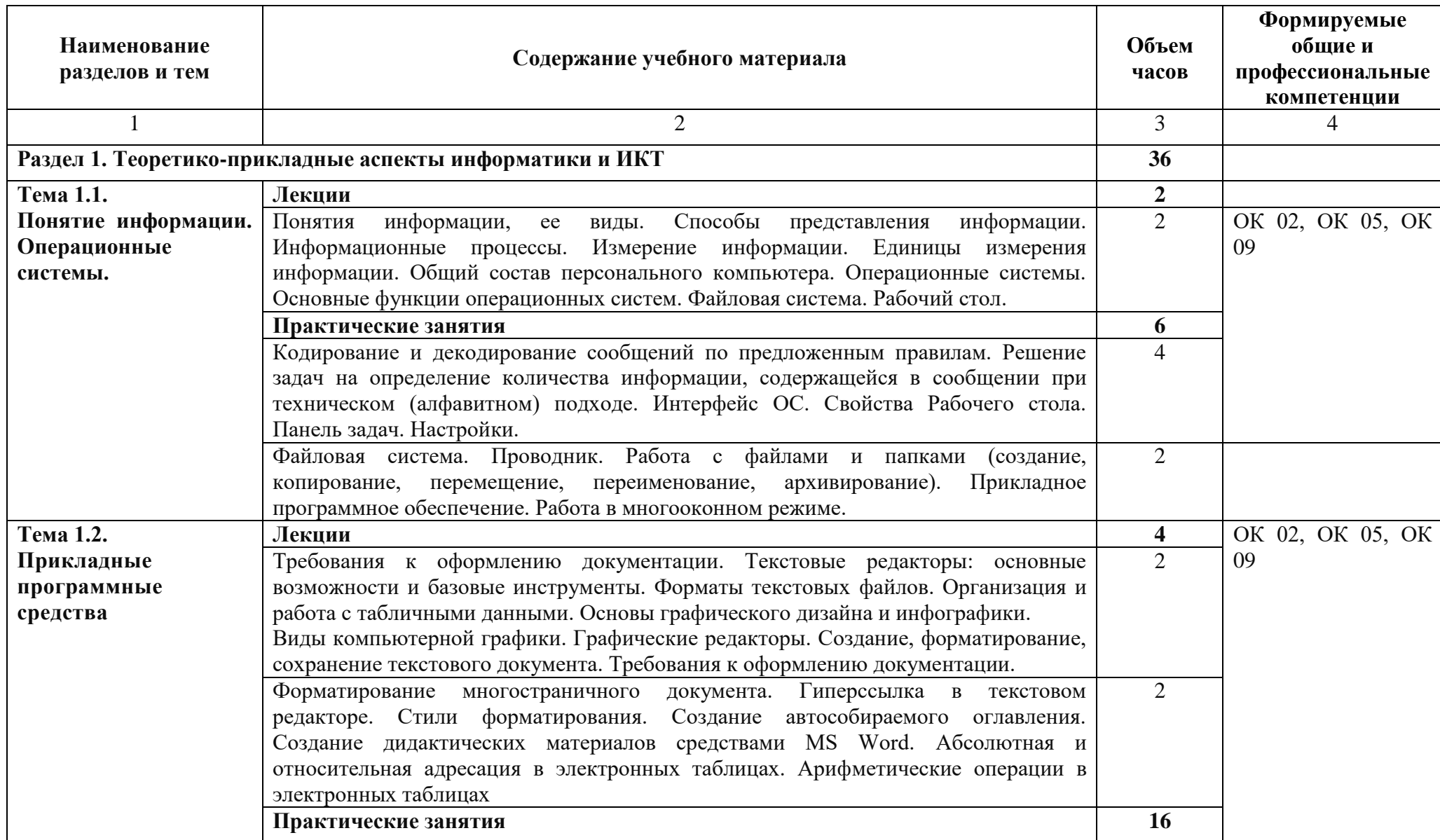

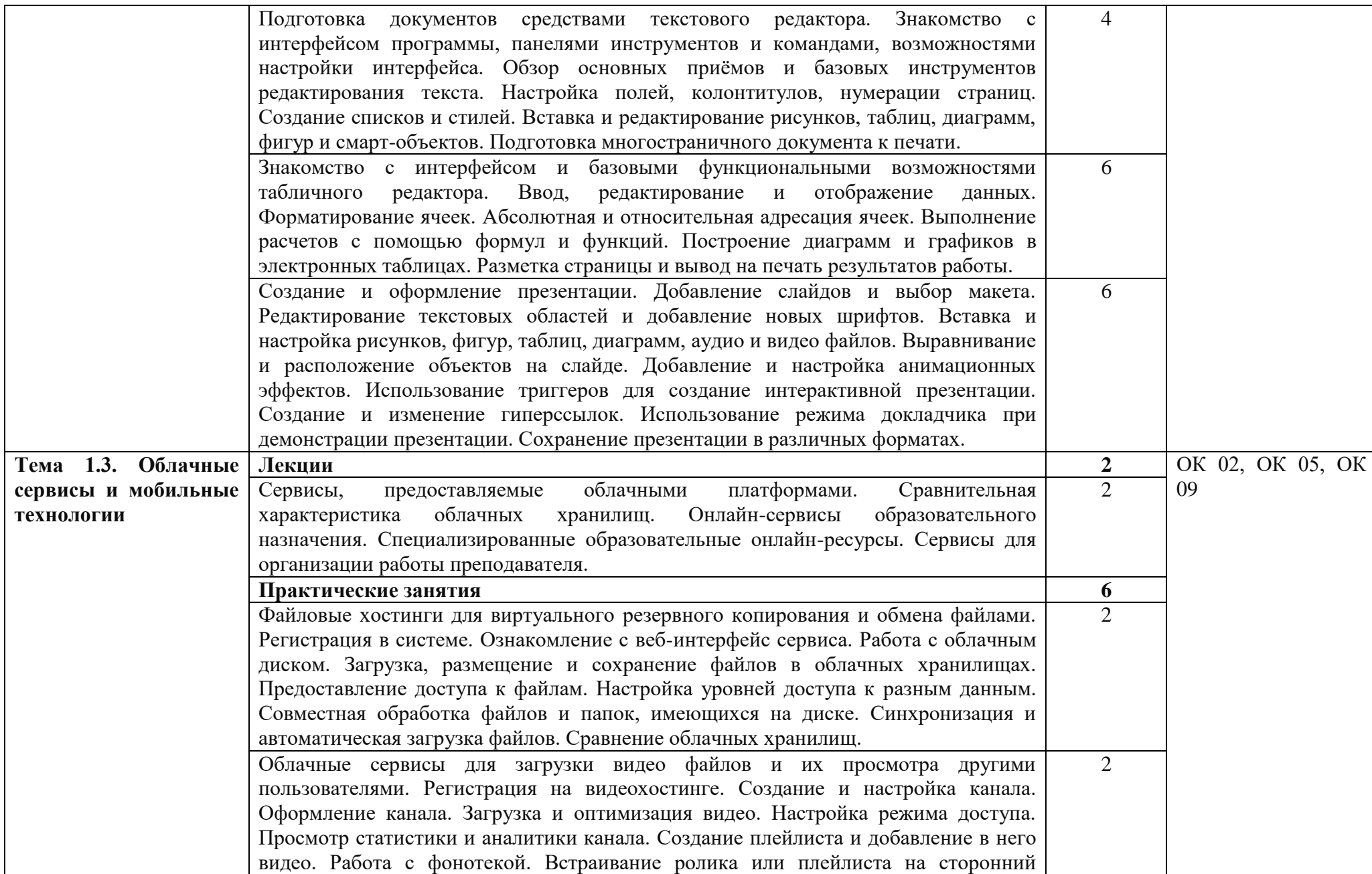

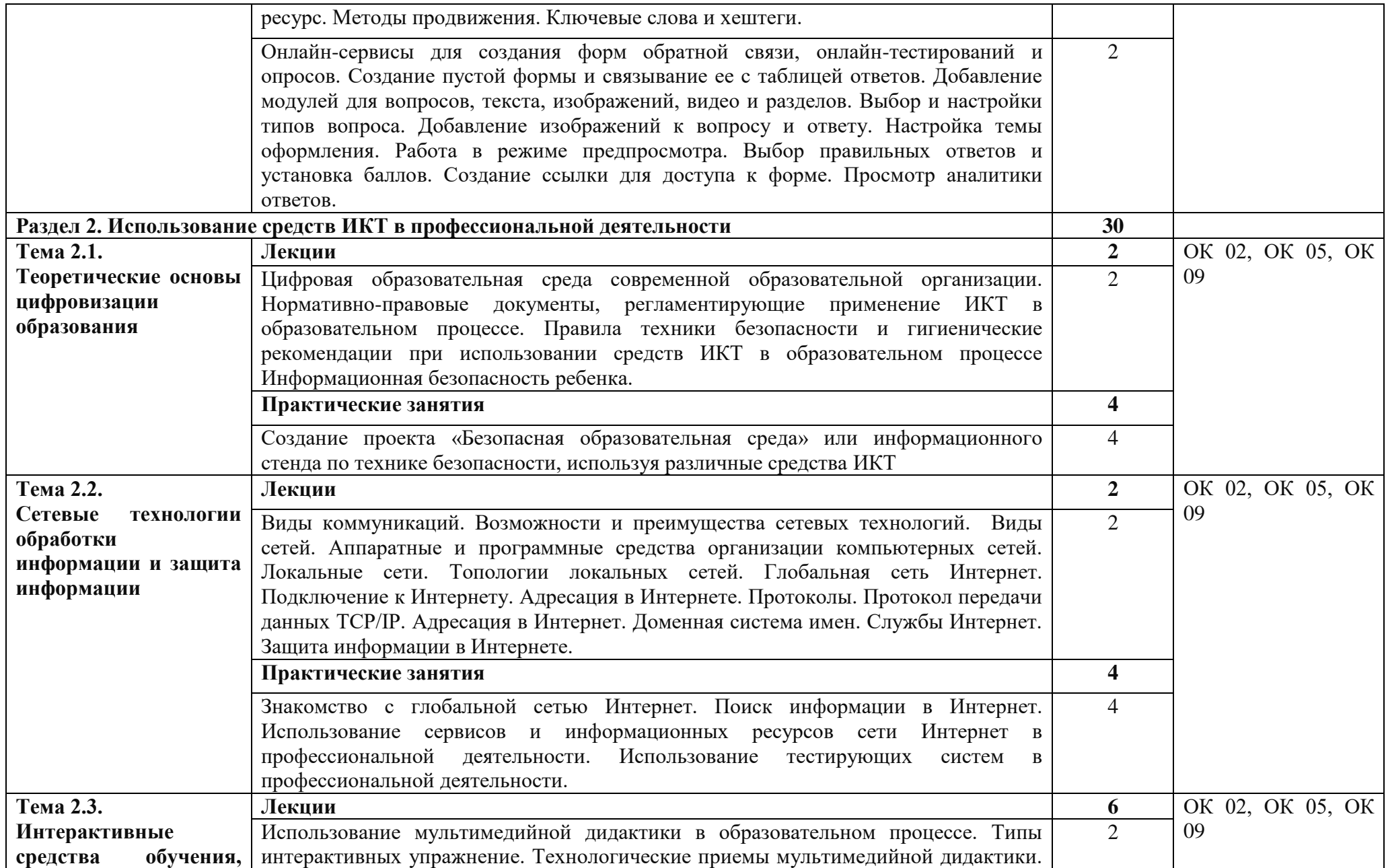

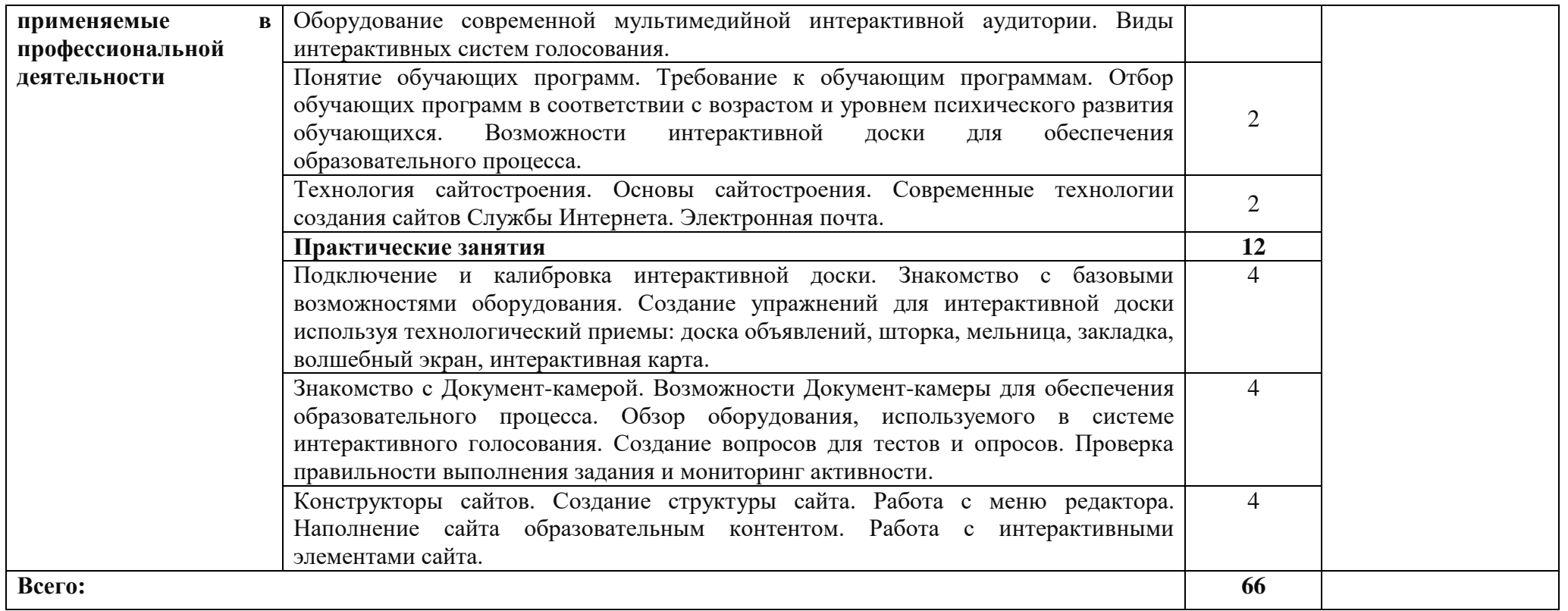

 $\overline{\phantom{0}}$ 

### **3. УСЛОВИЯ РЕАЛИЗАЦИИ ПРОГРАММЫ УЧЕБНОЙ ДИСЦИПЛИНЫ**

### **3.1. Требования к минимальному материально-техническому обеспечению**

Программа реализуется в учебном компьютерном кабинете информатики.

Оборудование компьютерного кабинета:

-посадочные места по количеству обучающихся;

-рабочее место преподавателя;

-доска аудиторная 3-х секционная;

-учебно-методическое обеспечение.

Технические средства обучения:

-компьютеры по количеству обучающихся;

-локальная компьютерная сеть и глобальная сеть Интернет;

-системное и прикладное программное обеспечение;

-антивирусное программное обеспечение;

-специализированное программное обеспечение;

-мультимедиапроектор

-интерактивная доска/панель/экран.

В состав учебно-методического обеспечения рабочей программы «Информатика и информационно-коммуникационные технологии» входят:

− библиографический указатель (основные и дополнительные информационные источники по УД);

− мультимедийное сопровождение аудиторных занятий (презентации, видеофрагменты, экранно-звуковые пособия)

− материалы по организации лекционных, практических занятий и самостоятельной работы студентов;

− фонд оценочных средств по дисциплине;

В процессе освоения программы учебного предмета «Информатика» студенты имеют возможность доступа к электронным учебным материалам, имеющимся в свободном доступе в сети Интернет (электронным книгам, практикумам, тестам и др.).

### **3.2. Информационное обеспечение обучения**

### **Основная литература:**

1. Михеева, Е.В. Информационные технологии в профессиональной деятельности [Текст]: учебное пособие для студ. учреждений сред. проф. образования / Е.В. Михеева, О.И. Титова. – 6-е изд., стер. – Москва: Издательский центр "Академия", 2023. - 384 с.

2. Михеева, Е.В. Практикум по информационным технологиям в профессиональной деятельности [Текст]: учеб. пособие для студ. учреждений сред. проф. образования / Е.В. Михеева. – 6-е изд., стер. – Москва: Издательский центр "Академия", 2023. - 256 с.

### **Дополнительная литература:**

1. Гаврилов, М. В. Информатика и информационные технологии : учебник для среднего профессионального образования / М. В. Гаврилов, В. А. Климов. — 4-е изд., перераб. и доп. — Москва : Издательство Юрайт, 2022. — 383 с. — (Профессиональное образование). — ISBN 978-5-534-03051-8. — Текст : электронный // Образовательная платформа Юрайт [сайт]. — URL: https://urait.ru/bcode/489603 (дата обращения: 22.06.2022).

2. Куприянов, Д. В. Информационное обеспечение профессиональной деятельности: учебник и практикум для среднего профессионального образования / Д. В. Куприянов. — Москва : Издательство Юрайт, 2022. — 255 с. — (Профессиональное образование). — ISBN 978-5-534-00973-6. — Текст : электронный // Образовательная платформа Юрайт [сайт]. — URL: https://urait.ru/bcode/490839 (дата обращения: 22.06.2022).

3. Советов, Б. Я. Информационные технологии : учебник для среднего профессионального образования / Б. Я. Советов, В. В. Цехановский. — 7-е изд., перераб. и доп. — Москва: Издательство Юрайт, 2022. — 327 с. — (Профессиональное образование). — ISBN 978-5-534-06399-8. — Текст : электронный // Образовательная платформа Юрайт [сайт]. — URL: https://urait.ru/bcode/489604 (дата обращения: 22.06.2022).

4. Михеева Е В. Информационные технологии в профессиональной деятель-ности / Е. В. Михеева, О. И. Титова. – М.: Издательский центр «Академия», 2021. – Текст: электронный // Электронная библиотека издательского центра «Академия» : [сайт]. – URL: <https://academia-moscow.ru/catalogue/4831/477952/> (дата обращения: 24.03.2023). – Режим доступа: платный.

# **4. КОНТРОЛЬ И ОЦЕНКА РЕЗУЛЬТАТОВ ОСВОЕНИЯ УЧЕБНОЙ ДИСЦИПЛИНЫ**

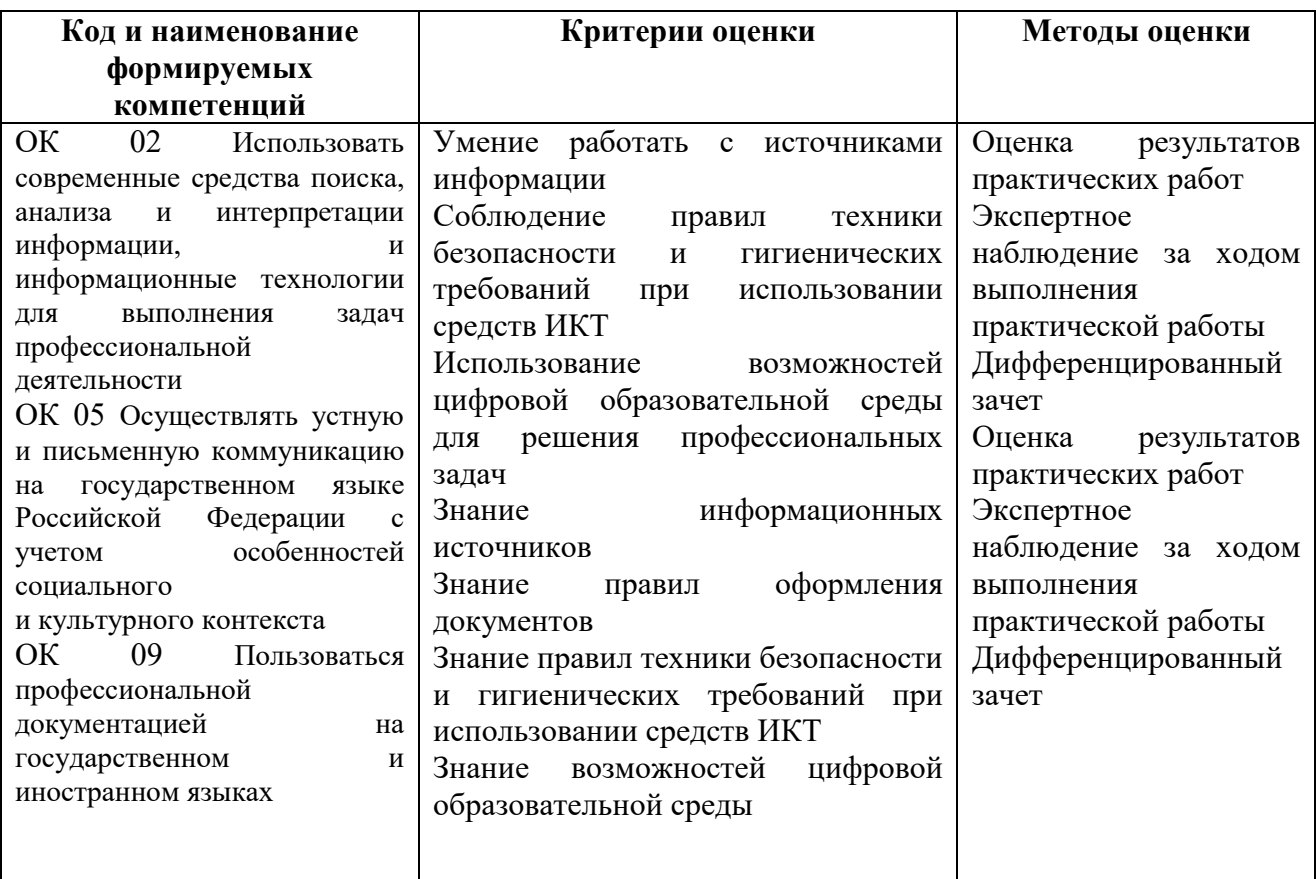

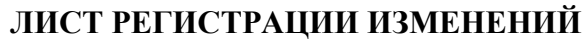

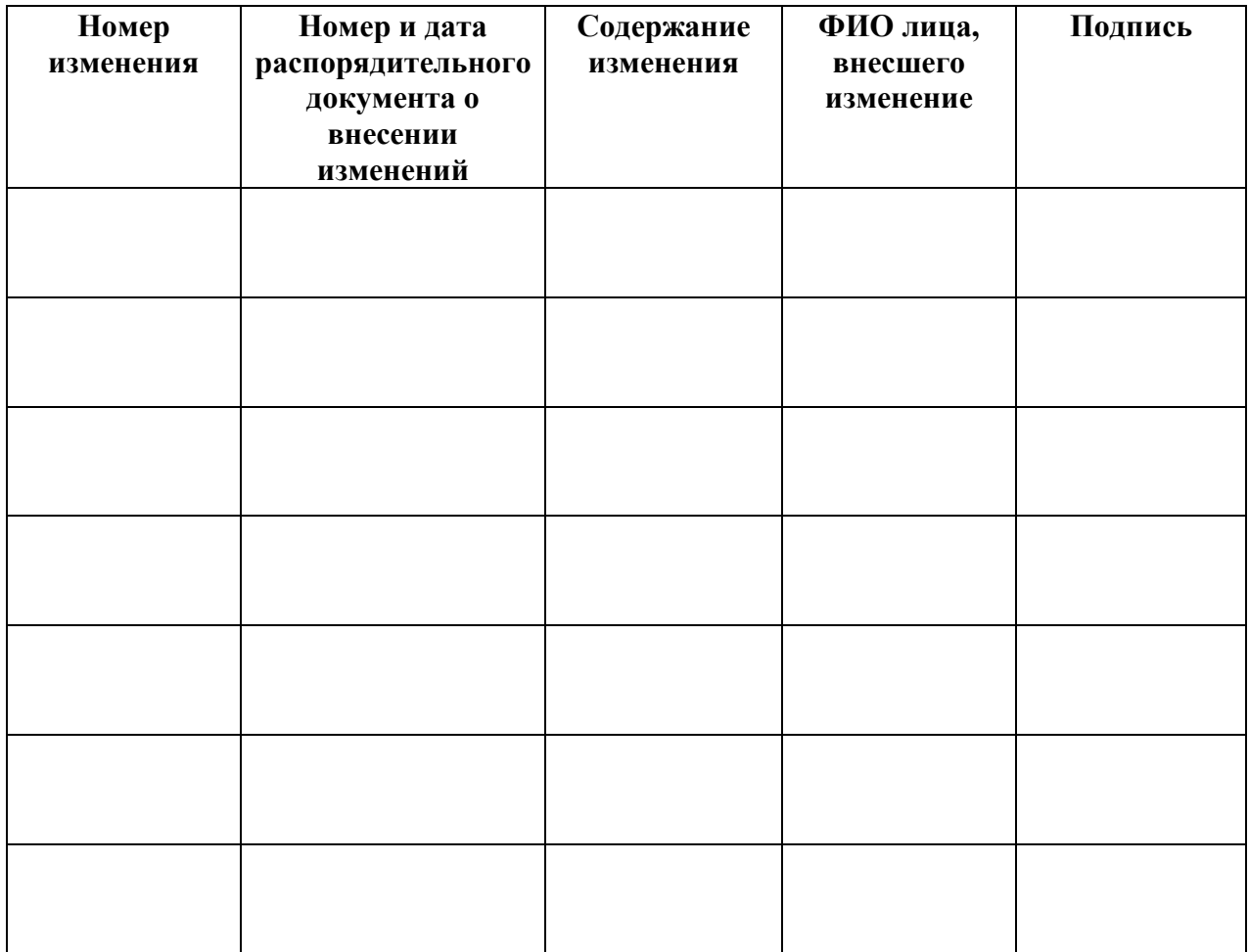